# SOME Bulmacasından Çıkış Var Mı? Burak DAYIOĞLU

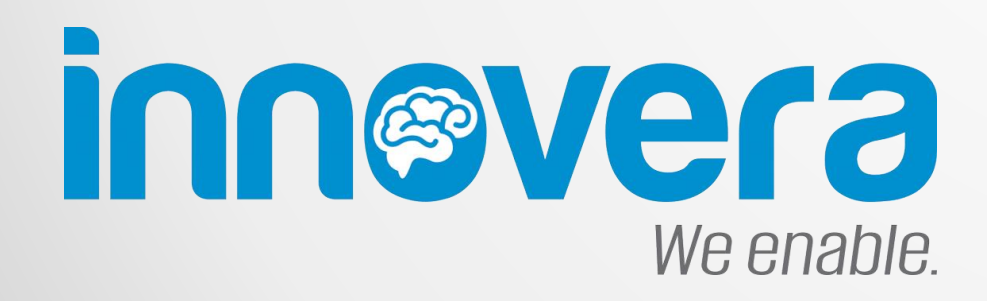

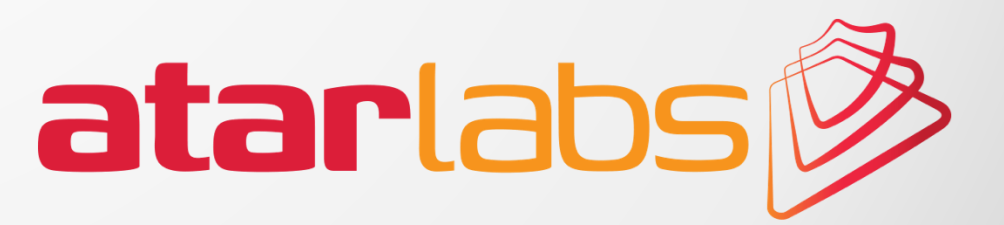

# Siber Güvenliğin Evrimsel Gelişimi

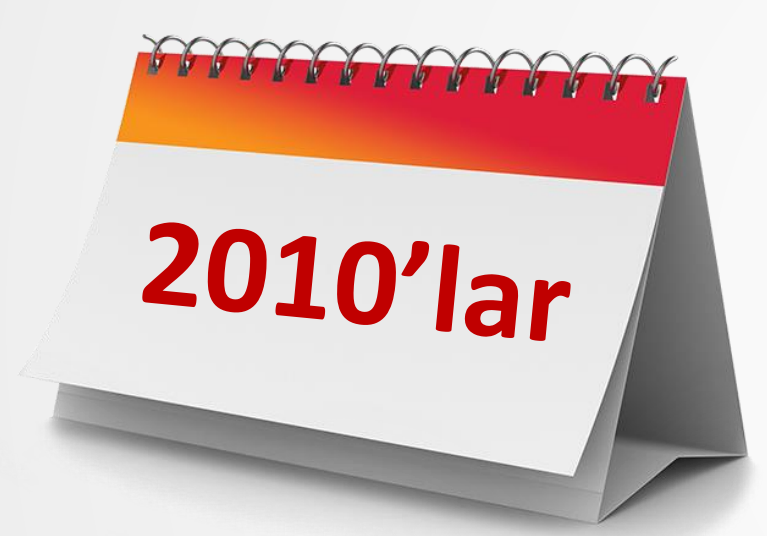

### İnceleme ve Yanıt

Çok fazla alarm alıyoruz. Bunları nasıl inceleyip saldırılara yanıt vereceğiz?

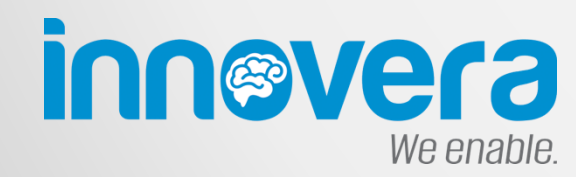

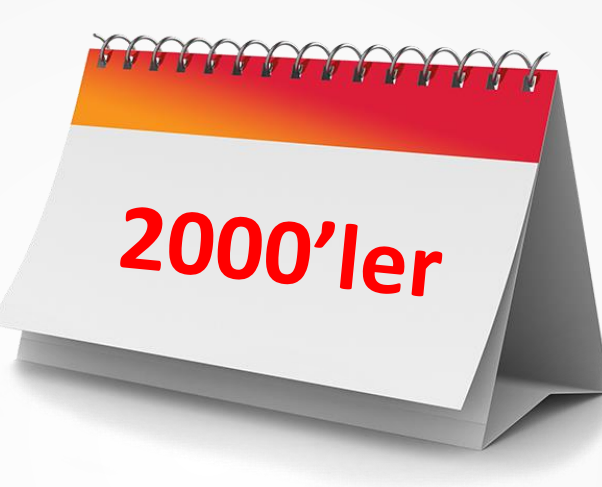

**Tespit** 

Belki tüm saldırıları durduramayız ama durduramadıklarımızda alarm alıp incelesek?

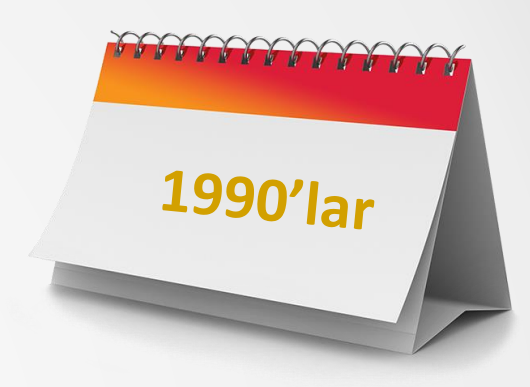

#### Engelleme

Bu 7-8 katman sayesinde tüm saldırıları durduracağız

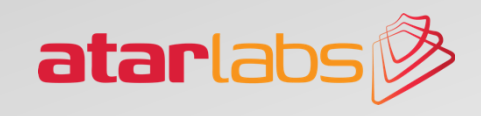

# Siber Güvenlik Üretici Haritası

We enable.

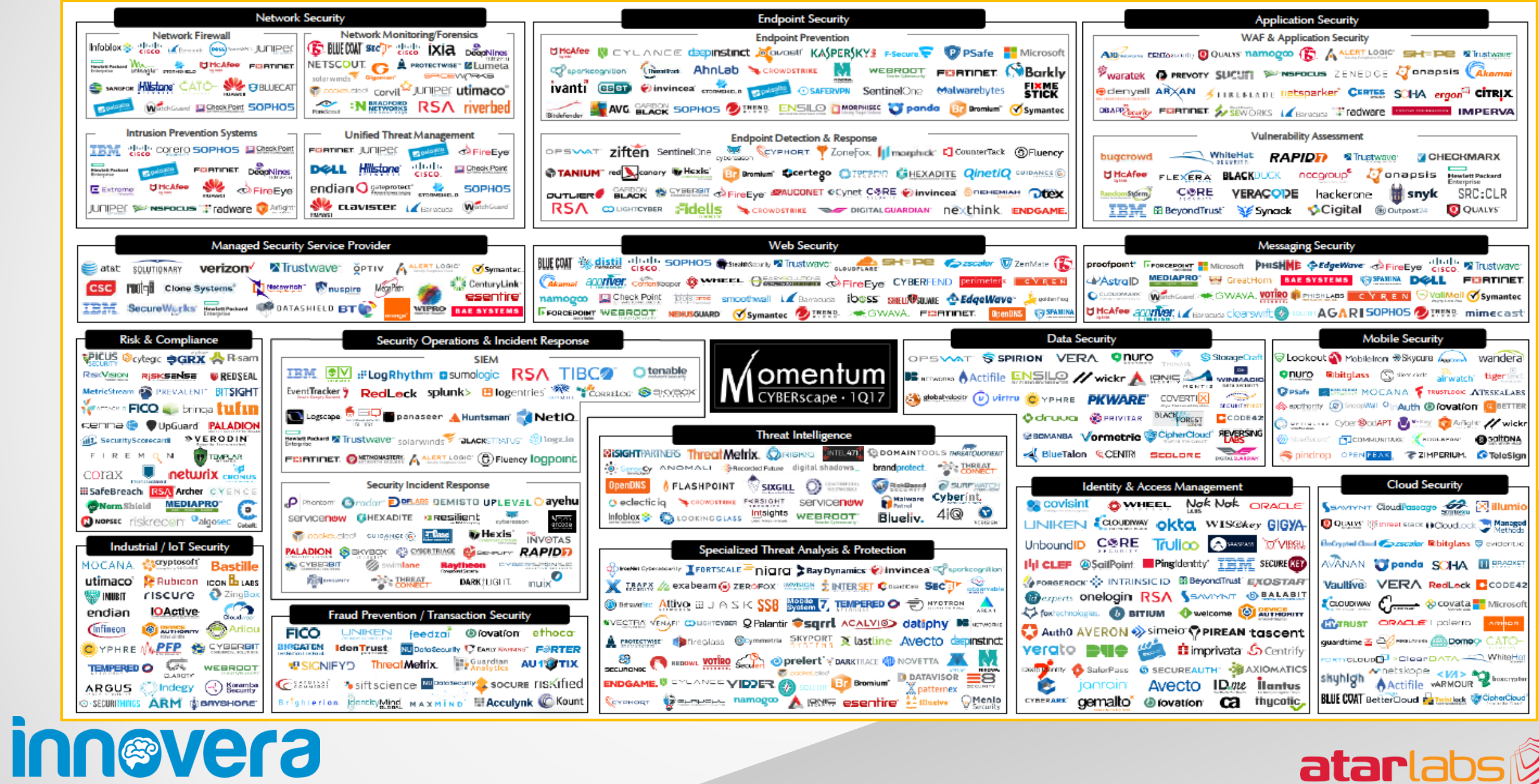

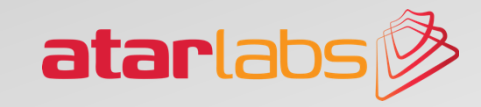

## SOME Teknoloji Referans Modeli

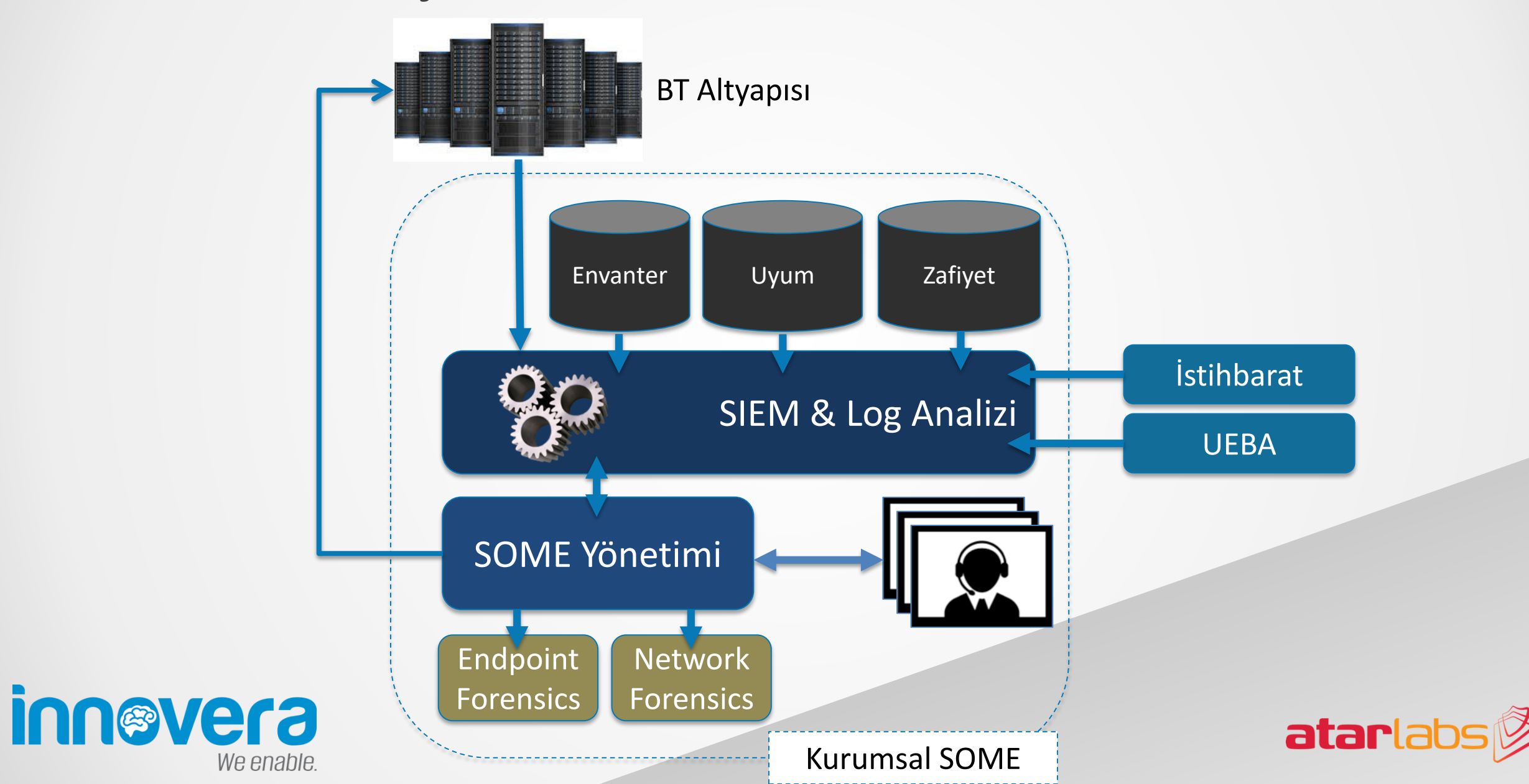

# Güvenlik Operasyonu için ATAR

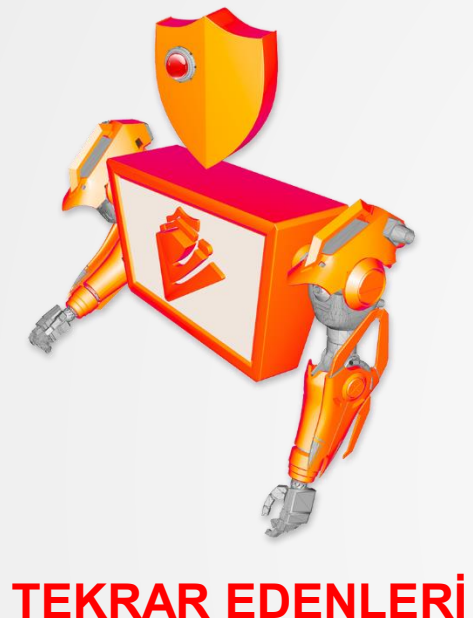

# **OTOMATİKLEŞTİR**

We enable.

- Senaryo tabanlı otomasyon
- Karmaşık süreçlere destek
- 80+ platform için destek

**innevera** 

• Tam ve yarı otomasyon imkanı

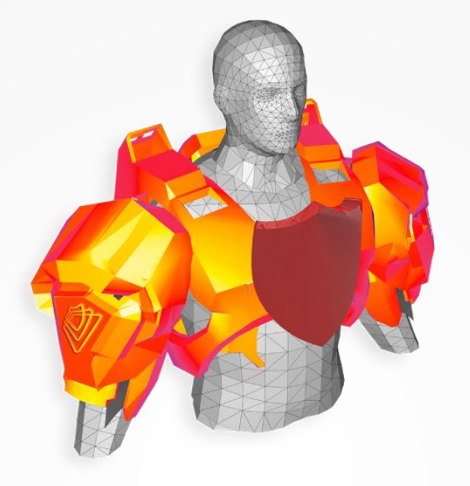

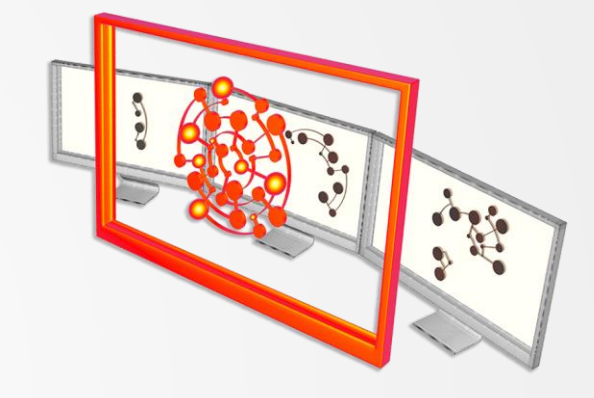

#### **SOME UZMANININ VERİMLİLİĞİNİ ARTTIR**

- Teknolojiden bağımsız SOME arayüzü
- Birlikte çalışabilme
- Tek tuşla delil toplama ve aksiyon
- Delil kasası sağlama

#### **SOME ANALİZLERİ SAĞLA**

- SOME süreçlerinden ölçüm alabilme
- SLA izleme
- Personel izleme
- Raporlar ve dashboard'lar
- Otomasyon tasarrufları

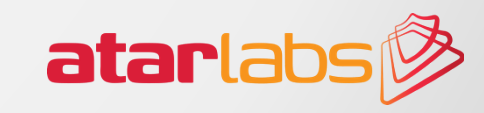

## ATAR Entegrasyonları

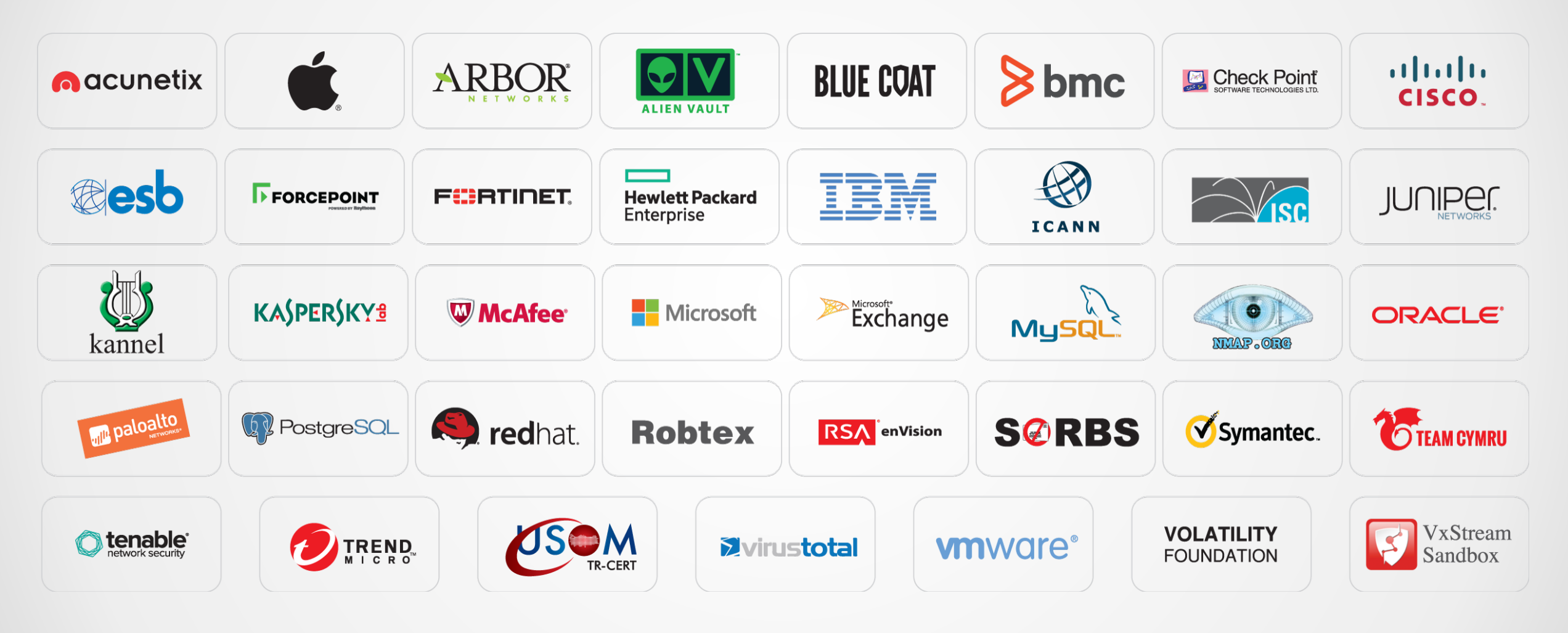

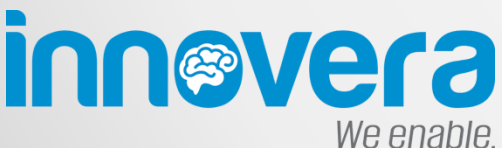

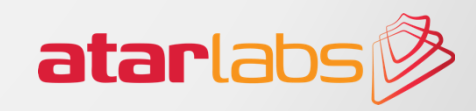

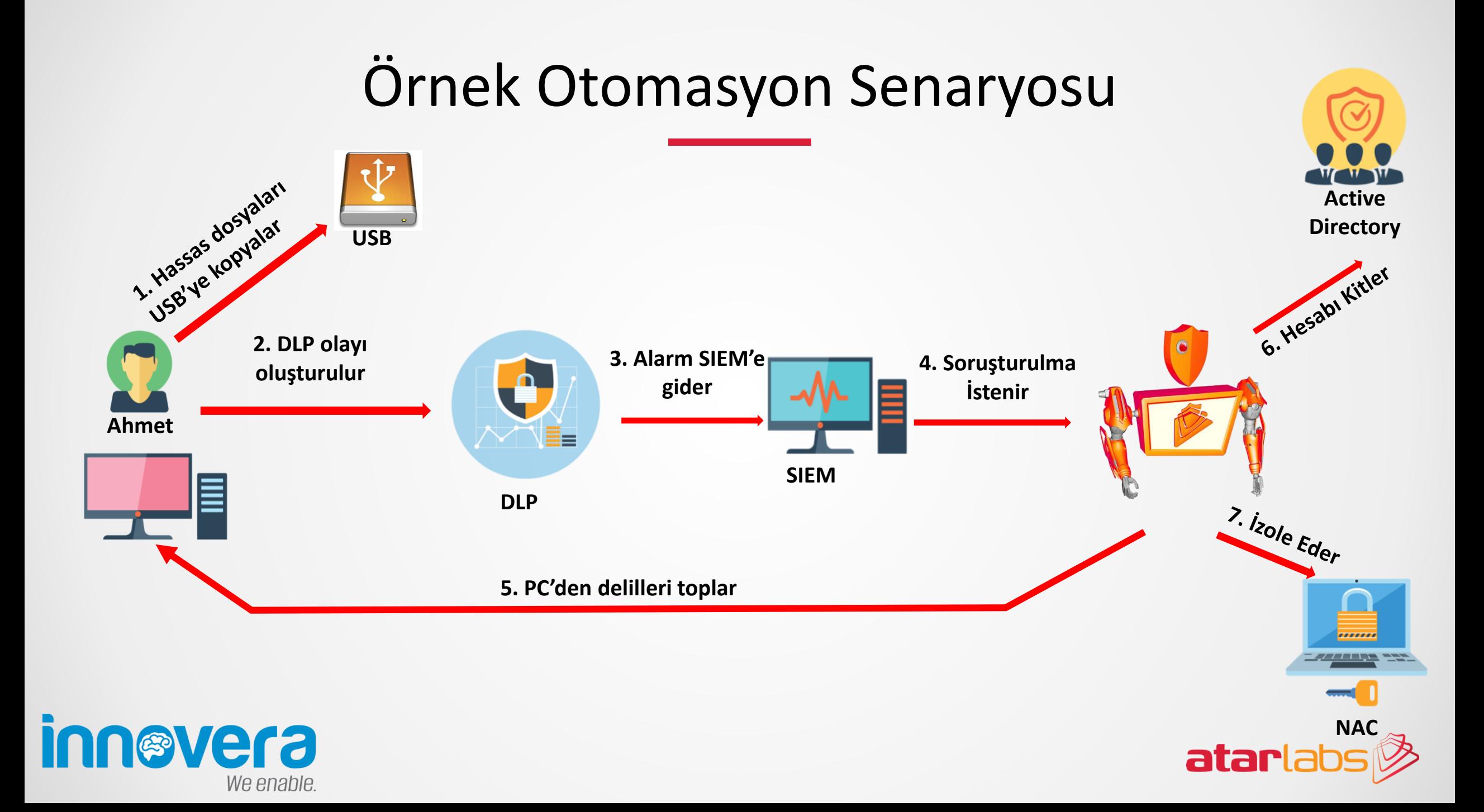

# SOME İzleme Duvarı

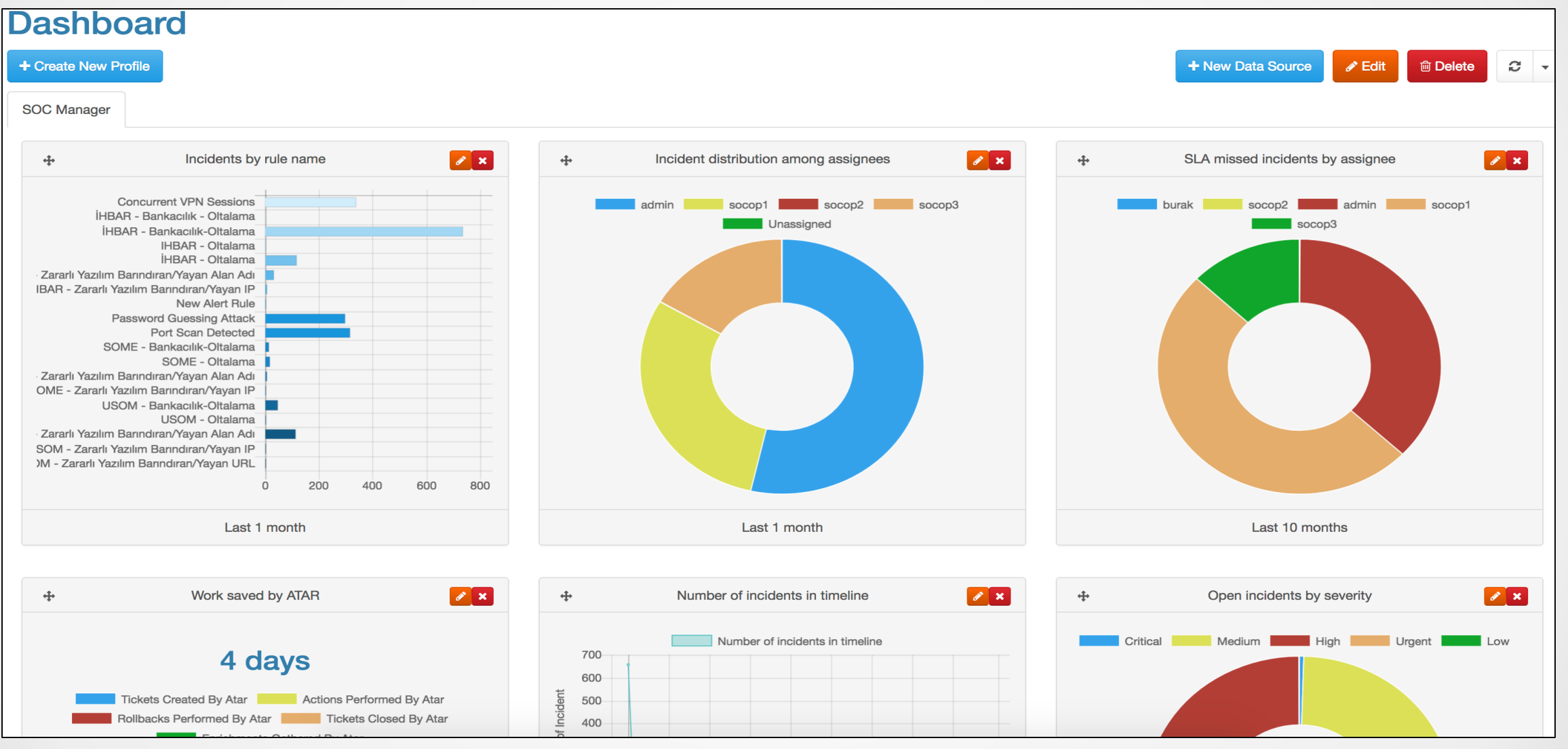

atarlabs

## Olay Soruşturma Arayüzü

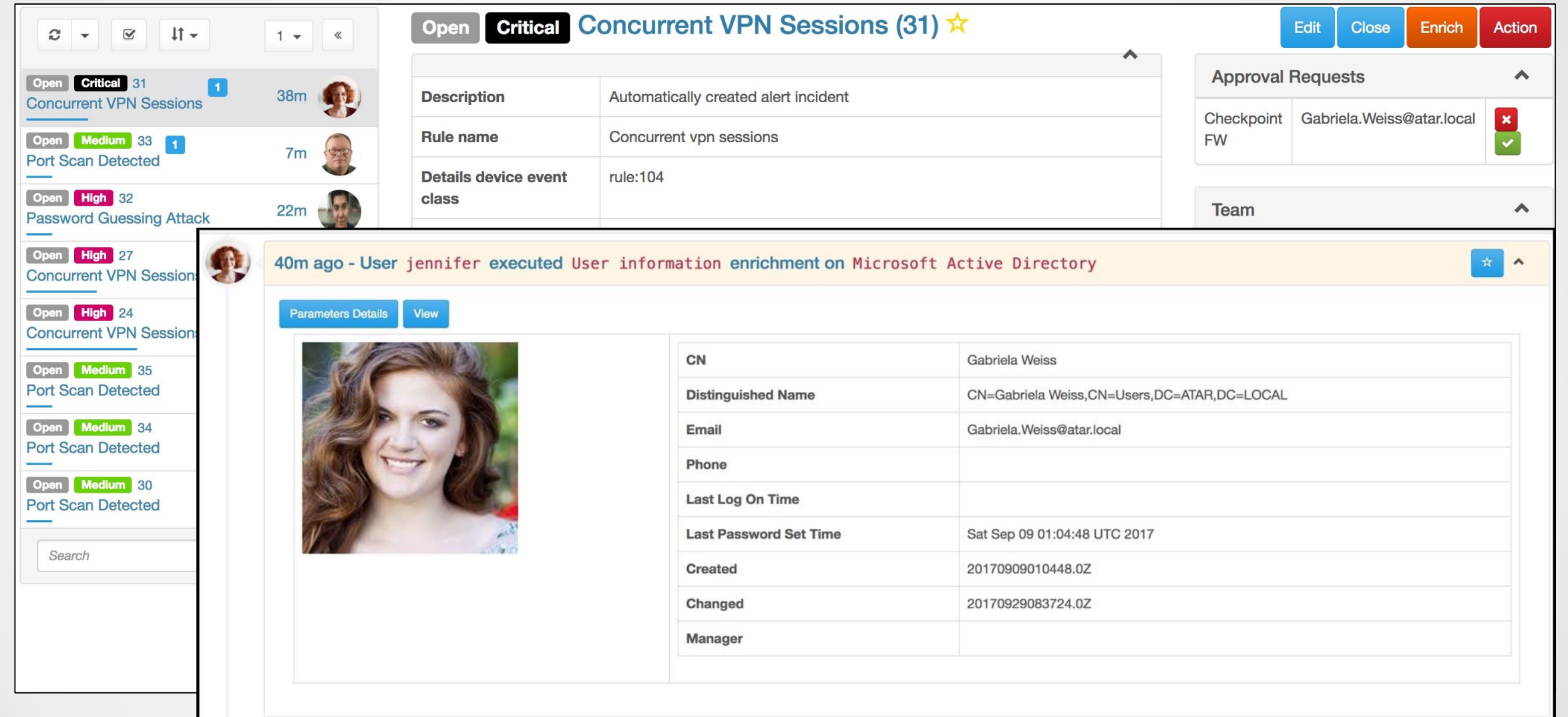

![](_page_8_Picture_2.jpeg)

## Tek Tuşla Delil Toplama

![](_page_9_Picture_11.jpeg)

### Tek Tuşla Aksiyon Alabilme

![](_page_10_Picture_12.jpeg)

![](_page_10_Picture_2.jpeg)

### SOME Teknoloji Referans Modeli

![](_page_11_Figure_1.jpeg)

# Gelin SOME'nizi Aktif Hale Getirelim!

![](_page_12_Picture_1.jpeg)

![](_page_12_Picture_2.jpeg)

# Gelin SOME'nizi Aktif Hale Getirelim!

![](_page_13_Picture_1.jpeg)

![](_page_13_Picture_2.jpeg)